## **REAL GHOSTRIISTERS**

#### **LOADING INSTRUCTIONS**

#### C64 cassette

Insert the cassette in your data cassette. Hold down the SHIFT key and press RUN/STOP.

#### C64 disc

Insert the disc in the drive. Type LOAD"\*".8.1 then press RETURN.

#### $C128$

Type GO64 then press RETURN. Type Y when prompted followed by RETURN, then follow the appropriate C64 instructions. Spectrum cassette

Insert cassette in your tape recorder and type LOAD" " then press ENTER. Press play on the tape recorder.

#### Amstrad disc

Insert the disc in the drive. Type RUN"DISC and press ENTER.

#### Amstrad tape:

Press CTRL and the small ENTER key. Press play on cassette recorder.

#### Atari ST

Insert the disc in drive A and switch on the computer.

#### Amiga

Turn on the computer and wait for the WORKBENCH prompt, then insert the game disc.

#### **GAMEPLAY**

Real Ghostbusters is a one- or two-player multi-level game in which the players control members of the Ghostbusters team. The objective of the game is to fight your way through each of 10 levels, capturing and storing ghosts on the way. The end of each level features one or more quardians who, when defeated, will vield a key allowing the player(s) to exit that level.

The characters are armed with both guns and Proton Beams. Creatures can be shot with either weapon to transform them into ghosts. The ghosts can then be zapped with the proton beam to store them in the players' backpack. Ammunition for the gun is un-limited; the proton beam has a limited charge which is displayed at the top of the screen. Also displayed are the number of lives remaining and the number of ghosts collected.

On reaching the end of a level there is a short graphic sequence in which collected ghosts are beamed into ghost storage. A bonus is awarded for each ghost.

Some creatures and objects (e.g. oildrums, wheel-barrows) also award the player with bonuses:

**BEAM ENFRGY UP** SHOT POWER UP AURA POWER - providing a shield for a limited time SLIMER - the friendly ahost who will hover around the player, acting as a shield and zapping any creatures he touches

(The latter two bonuses will be lost if the player loses a life).

#### **CONTROL KEYS (Amstrad and Spectrum versions)**

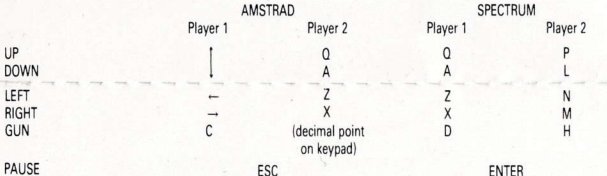

Control of Atari ST Amiga and C64 versions is by joystick Hold down gun and release to produce beam. NB: Spectrum player 1 an also use joystick 1.

### Loading Difficulties ...

We are always seeking to improve the quality of our product range, and have developed high standards of quality control to bring you this product. If you experience any difficulties whilst loading, it is likely to be a fault other than the product itself. We therefore suggest that you switch your computer off and repeat the loading instructions carefully, checking that you are using the correct set of instructions for your computer and software. If you still have problems, consult the User handbook that accompanied your computer or consult your software dealer for advice. In the case of continued difficulty and you have checked all of your hardware for possible faults, may we suggest that you return the game to the place of purchase.

#### Customer Enquiries/Technical Support 0734 310003

ACTIVISION UK LTD, Blake House, Manor Farm Road, Reading RG2 OJN

# **REAL GHOSTBUSTERS**

#### **INSTRUCTIONS DE CHARGEMENT**

#### C64 cassette

Insérez votre cassette dans le lecteur de cassettes. Maintenez les touches SHIFT et RUN/STOP enfoncées en même temps. C64 disquette

Insérez la disquette dans le lecteur de disquettes. Tapez LOAD"\*",8,1 et appuyez sur RETURN.

#### C128

Tapez GO64 puis appuvez sur RETURN. Quand le message de quidage paraît sur l'écran, tapez Y puis RETURN et suivez les instructions pour le C64.

#### Spectrum cassette

Insérez la cassette dans votre lecteur de cassettes et tapez LOAD" " puis appuyez sur la touche ENTER. Puis appuyez sur la touche PLAY du lecteur.

#### **Amstrad disquette**

Insérez la disquette dans le lecteur de disquettes. Tapez RUN"DISC et appuyez sur ENTER.

#### Amstrad cassette

Appuyez sur CTRL et la petite touche ENTER. Appuyez sur la touche PLAY du lecteur.

### Atari ST

Insérez la disquette dans le lecteur A et mettez l'ordinateur en marche.

#### Amiga

Allumez l'ordinateur et attendez le message de guidage WORKBENCH, puis insérez la disquette de jeu.

#### **COMMENT JOUER**

Real Ghostbusters est un jeu à plusieurs niveaux pour un ou deux joueurs. Les joueurs contrôlent les membre de l'équipe des Ghostbusters. Le but du jeu est de se battre à travers chacun des dix niveaux, capturant et entreposant en route les fantômes. A la fin de chaque niveau se trouve un (ou plusieurs) gardien qui, quand il est vaincu, présentera au joueur (ou aux joueurs) une clef qui lui permet de sortir du niveau.

Les personnages sont armés de revolvers et de rayons de proton. On peut tirer sur les creatures avec l'une ou l'autre arme, les transformant en fantômes. On peut donc supprimer les fantômes avec les rayons de proton et les entreposer dans le sac à dos du joueur. Les munitions du revolver sont illimités, mais le rayon de proton a une charge fixe, qui est montrée en haut de l'ecran. Le nombre de vies qui restent et le nombre de fantômes ramassés sont montrés aussi.

En achevant la fin d'un niveau il y a un scène où les fantômes sont transferés à l'entreposage de fantômes. Un prime est attribué pour chaque fantôme.

Certains creatures et objets (par exemple, des tonneaux de pétrole, des brouettes) donnent au joueur un prime:

DIFFUSEZ L'ENFRGIE VERS LE HAUT TIREZ LA PUISSANCE VERS LE HAUT

LA PUISSANCE DE L'AURA-elle donne un bouclier pendant un certain temps. SLIMER-le fantôme amical qui plane autour de joueur, lui servant de bouclier et descendent les creatures qu'il touche.

(Ces deux derniers primes seront perdus si le joueur perd une vie.)

#### **CONTROLE PAR CLAVIER (Amstrad et Spectrum)**

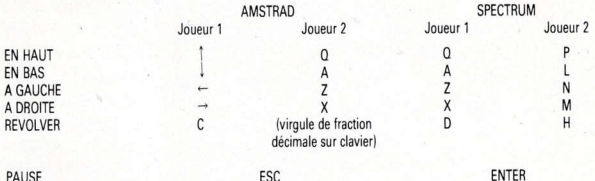

Atari ST Amiga et C64; contrôle par joystick.

Appuvez sur la touche C et déclenchez pour produire un rayon. Spectrum joueur 1 peut aussi se servir de joystick 1.

### Difficulties de chargement...

Nous cherchons constamment à améliorer la qualité de notre gamme de produits et nous avons développé des niveaux élevés de contrôle de qualité pour vous apporter ce produit. Si vous rencontrez des difficultés pendant le chargement, il est improbable que la faute soit autre que le produit lui-même. Nous vous suggérons donc déteindre votre ordinateur et de suivre à nouveau et avec soin les instructions de chargement, en vérifiant que vous utilisez bien les instructions se rapportant à votre ordinateur et à votre logiciel. Si vous avez toujours des problèmes, consultez le manuel de l'Utilisateur que vous avez recu avec votre ordinateur ou demandez l'avis de votre fournisseur de logiciel. Si les difficultés persistent après que vous ayiez vérifié tout vote hardware, nous vous suggérons de renvoyer le jeu à la maison où vous l'avez acheté.

Renseignements des clients/Assistance Technique 0734 310003

ACTIVISION UK LTD. Blake House, Manor Farm Road, Reading RG2 OJN

# **REAL GHOSTRUSTERS**

#### ISTRUZIONI DI CARICAMENTO

#### C64 cassetta

Inserire la cassetta nel registratore. Premete i tasti SHIFT e RUNSTOP contempor-aneamente.

C<sub>64</sub> disco

Inserite il disco nel drive. Digitate LOAD"\*".8.1 e poi premete RETURN.

#### $C128$

Digitate GO64 e poi premete RETURN. Digitate Y al comando e poi di nuovo RETURN: poi seguite le istruzioni per il C64. Spectrum cassetta

Inserite la cassetta nel registratore e digitate LOAD" " poi premete ENTER. Premete il tasto play sul registratore.

#### Amstrad disco

Inserite il disco nel drive. Digitate RUN"DISC e premete ENTER.

#### Amstrad cassetta

Premete CTRL ed il piccolo tasto ENTER. Premete poi play sul registratore.

#### Atari ST

Inserite il disco nel drive A ed accendete il computer.

#### Amiga

Accendete il computer ed aspettate il WORKBENCH prompt, poi inserite il disco gioco nel drive.

#### IL GIOCO

Real Ghostbusters é un gioco con diversi livelli per uno o due giocatori che controllano i membri di un gruppo di "Acchiappafantasmi".

Lo scopo del gioco é di farsi strada attraverso i 10 livelli, catturando ed accumulando i fantasmi che si incontrano. Il termine di ogni livello é caratterizzato da uno o piú quardiani che, quando sconfitti, cederanno una chiave permettendo al giocatore di uscire da que livello.

I personaggi sono armati sia di fucile che di raggi protonici. Gli avversari possono essere colpiti con entrambe le armi per trasformarli in fantasmi. I fantasmi possono poi essere richiusi dai giocatori. Le munizioni del fucile sono inifinite: mentre il raggio protonico disponse di una autonomia limitata che é visualizzata in alto sullo schermo. Sono inoltre visualizzati il numero di vite restanti ed il numero dei fantasmi collezionait.

Raggiungendo il termine del livello vi é una breve seguenza grafica in cui i fantasmi collezionati sono rinchiusi. È concesso un bonus per ogni fantasma.

Alcuni oggetti o creature (tamburi d'olio, carriole ...) possono concedere al giocatore vari bonus:

ENERGIA POTENZA DI SPARO POTENZA AURA, produce uno scudo per un tempo limitato VISCIDO, il fantasma amico che vi ruoterà attorno, come uno scudo, per proteggervi dalle creature nemiche

(Gli ultimi due bonus saranno persi quando il giocatore perde una vita)

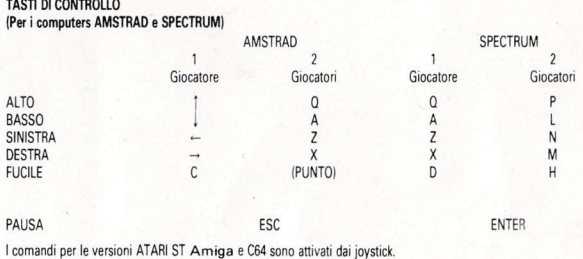

# **REAL GHOSTBUSTERS**

#### **LADEANWEISUNGEN**

#### C64 Kassette

Kassette in das Kassettengerät einlegen. Die SHIFT-Taste gedrückt halten und die RUN/STOP-Taste drücken.

#### **C64 Diskette**

Diskette in das Laufwerk einlegen. LOAD"\*",8,1 eintippen und die ENTER-Taste drücken.

#### $C<sub>128</sub>$

GO64 eintippen und die RETURN-Taste drücken. Nach Aufforderung Y eingeben und die RETURN-Taste drücken und den entsprechenden Anweisungen für den C64 folgen.

#### Spectrum Kassette

Kassette in den Kassettenrecorder einlegen und LOAD" " eintippen und die ENTER-Taste drücken. Dann die PLAY-Taste auf dem Kassettenrecorder drücken.

#### **Amstrad Diskette**

Diskette in das Laufwerk legen. RUN"DISC eingeben und die ENTER-Taste drücken.

#### **Amstrad Kassette**

Die CTRL- und die kleine ENTER-Taste drücken. Dann die PLAY-Taste auf dem Kassettenrecorder drücken.

### Atari ST:

Diskette ind das Laufwerk A einlegen und den Computer einschalten. Amiga:

Computer einschalten und auf das WORKBENCH-Prompt warten, dann die Spieldiskette einlegen.

#### **DAS SPIEL**

Real Ghostbusters ist ein Spiel für ein oder zwei Spieler auf mehreren Ebenen, bei dem die Spieler die Mitglieder der Ghostbuster-Mannschaft steuern. Das Ziel des Spiels ist es, sich durch zehn Spielebenen durchzuschlagen und dabei Geister einzufangen und zu verwahren. Am Ende jeder Ebene erscheinen ein oder mehrere Wachposten. Wenn man sie besiegt, dann rücken sie einen Schlüssel heraus, mit dem der oder die Spieler die Ebene verlassen können.

Die Charaktere sind bewaffnet mit Gewehren und Protonenstrahlern. Die Gestalten können mit beiden Waffen beschossen werden, damit sie sich in Geister verwandeln. Die Geister können dann mit dem Protonenstrahler geschnappt und in den Rucksack des Spielers verstaut werden. Die Munition für das Gewehr ist unbegrenzt, der Protonenstrahler besitzt eine begrenzte Ladung, die oben auf dem Bildschirm angegeben wird. Angegeben wird auch die Anzahl der verbleibenden Leben und die Zahl der eingesammelten Geister.

Wenn man das Ende einer Ebene erreicht hat, erscheint eine kurze grafische Abfolge von Bildern in der die gesammelten Geister per Strahlen in eine Geisterauf-bewahrung befördert werden. Für jeden geist gibt es einen Bonus.

Einige Wesen und Gegenstände (z.B. Olfässer, Schubkarren) bringen dem Spieler ebenfalls einen Bonus:

ENERGIE FÜR DEN STRAHL NACH OBEN SCHUSSKRAFT NACH OREN AURA KRAFT - bietet für kurze Zeit einen Schutzschild SLIMER - ein freundlicher Geist, der sich immer um den Spieler herumbewegt und als Schutzschild agiert und alle Wesen schanppt, die or berührt

(Verliert der Spieler ein Leben, dann gehen zwei Gutschriften verloren).

#### **STEUERTASTEN (Amstrad und Spectrum Versionen)**

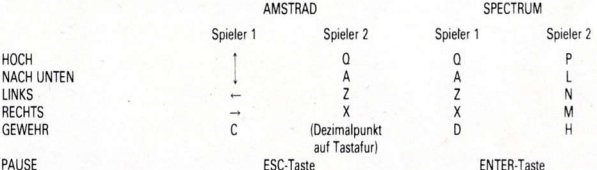

Die Steuerungsfunktionen beim Atari ST Amiga und beim C64 werden über den Joystick ausgeführt. Die Waffentaste gedrückt halten und dann wieder loslassen, um einen Strahl abzufeuem. Hinweis für Spectrumbenutzer Spieler 1 kann auch joystick 1 benutzen.

### Ladeschwierigkeiten

Wir sund ständig bestrebt, die Qaulität unserer Produkte zu verbessern und haben hohe Anforde-rüngen in unserer Qualitätskontrolle entwickelt, bevor dieses Produkt Sie erreicht. Falls Sie Ladeschwierig-keiten festellen, liegt es mit größter Wahrschein-lichkeit nicht an diesem Produkt. Wir raten Ihnen daher, Ihr Gerät auszuschalten und die Ladeanweisungen nochmals sorgfältig durchzulesen, nachdem Sie sichergestellt haben, daß Sie die richtige Gebrauch-sanweisung für Ihren Computer und Ihre Sotware benutzen. Haben Sie immer noch Schwierigkeiten, so schlagen Sie in Ihrem Handbush nash odor fragon Sio boi Ihrem Fasbhändlor um Nat. Sind dio Probleme auch nach genauer Prüfung Ihres Geräts noch vorhanden, so empfehlen wir Ihnen, daß Sie das Spiel bei dem Händler wieder abgeben, wo Sie es gekauft haben.

#### Kundenanfragen/Technische Unterstutzung 0734 310003

ACTIVISION UK LTD, Blake House, Manor Farm Road, Reading RG2 0JN